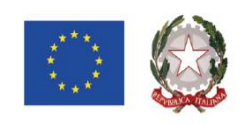

Tel. 0916404450 - Fax. 0916402686 Cod. Fisc.: 97164890820 - Cod. IPA: istsc\_pas800l Codice Meccanografico: PAIS00800L E-mail pais00800l@istruzione.it Pec pais00800l@pec.istruzione.it

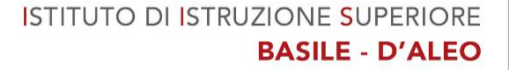

Via Biagio Giordano 14 - 90046 MONREALE (PA) www.iisbasiledaleo.edu.it

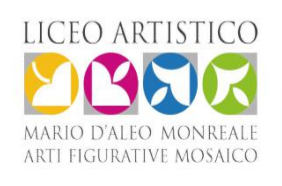

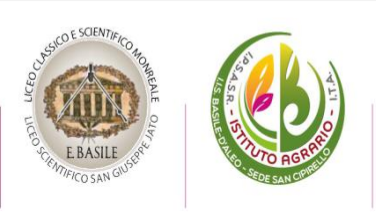

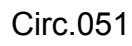

I.I.S. - "E. BASILE-D'ALEO"-MONREALE Prot. 0010666 del 02/10/2023 VII (Uscita)

Ai Docenti Al personale ATA

Al DSGA per gli atti di competenza

**OGGETTO***:* Comparto Istruzione e Ricerca – Sezione Scuola. Azione di sciopero prevista per la giornata del 6 ottobre 2023. .

Si comunica che, per l'intera giornata del **06 ottobre 2023**, è previsto uno sciopero proclamato da:

**SISA** 

personale interessato: personale docente, dirigente ed ata, di ruolo e precario, delle scuole in Italia e all'estero

Come stabilito dall'Accordo sulle norme di garanzia dei servizi pubblici essenziali in caso di sciopero nel Comparto Istruzione e Ricerca pubblicato in Gazzetta Ufficiale n. 8 del 12 gennaio 2021, che all'art. 3 comma 4 recita:

"In occasione di ogni sciopero, i dirigenti scolastici invitano in forma scritta, anche via e-mail, il personale a comunicare in forma scritta, anche via e-mail, entro il quarto giorno dalla comunicazione della proclamazione dello sciopero, la propria intenzione di aderire allo sciopero o di non aderirvi o di non aver ancora maturato alcuna decisione al riguardo. La dichiarazione di adesione fa fede ai fini della trattenuta sulla busta paga ed è irrevocabile, fermo restando quanto previsto al comma 6. A tal fine, i dirigenti scolastici riportano nella motivazione della comunicazione il testo integrale del presente comma."

il Dirigente Scolastico invita il personale a comunicare tramite registro elettronico, seguendo la procedura più avanti descritta, la propria intenzione di aderire allo sciopero o di non aderirvi o di non avere ancora maturato alcuna decisione al riguardo.

La comunicazione dovrà essere inviata improrogabilmente **entro le ore 12:00 di giorno 04 ottobre**.

## **Procedura per l'invio della comunicazione da parte del personale scolastico:**

1) entrare nella propria area personale (registro elettronico per i docenti o argo personale per gli ATA)

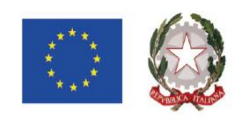

Tel. 0916404450 - Fax. 0916402686 Cod. Fisc.: 97164890820 - Cod. IPA: istsc\_pas800l Codice Meccanografico: PAIS00800L E-mail pais00800l@istruzione.it Pec pais00800l@pec.istruzione.it

**ISTITUTO DI ISTRUZIONE SUPERIORE BASILE - D'ALEO** 

Via Biagio Giordano 14 - 90046 MONREALE (PA) www.iisbasiledaleo.edu.it

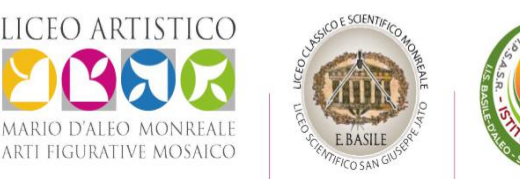

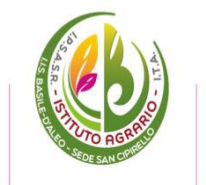

- 2) andare su "servizi personale" e cliccare su "richieste generiche"
- 3) cliccare su "scarica documento"
- 4) selezionare e scaricare il file **"modulo sciopero"**
- 5) scaricare il file sul proprio pc
- 6) aprire il file e compilarlo
- 7) una volta compilato andare su "file" e selezionare la voce "stampa"
- 8) in corrispondenza del modello di stampante selezionare la voce "Microsoft print to PDF"

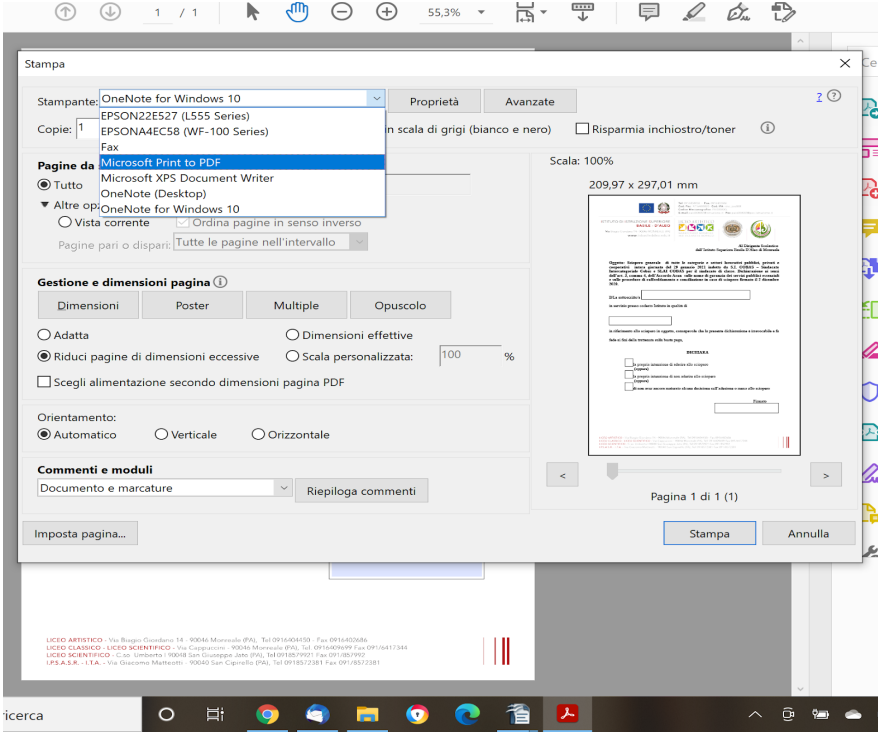

- 9) cliccare su "stampa", vi verrà chiesto di salvare il file sul proprio pc
- 10) ritornare su "nuova richiesta generica" e caricare il file appena salvato sul proprio pc
- 11) nell'oggetto scrivere **"sciopero giorno/mese 2023"**

Si allega nota sindacale

Il Dirigente Scolastico Prof.ssa Loredana Lauricella (Documento firmato digitalmente ai sensi del c.d. Codice dell'Amministrazione digitale e norme ad esso connesse)